## **PRACTICA 4. MONTAJE CON CAPAS**

Vamos a crear un montaje con dos imágenes en capas distintas:

- La carretera (capa1) y
- El coche (capa 2) con fondo transparente de la practica 1.

**Imágenes originales:**

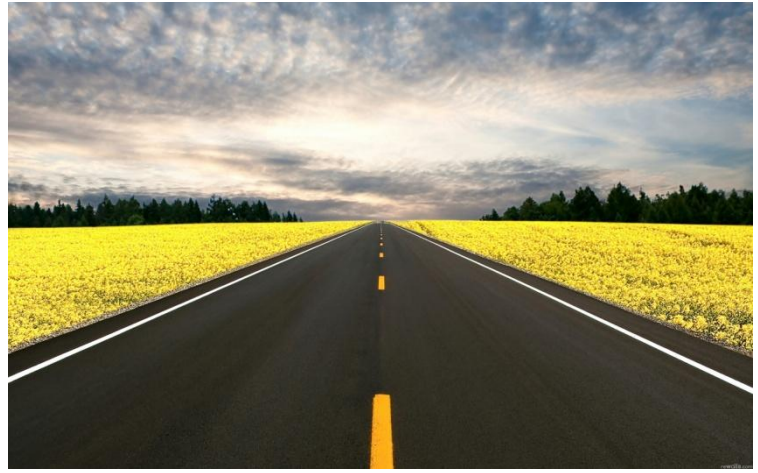

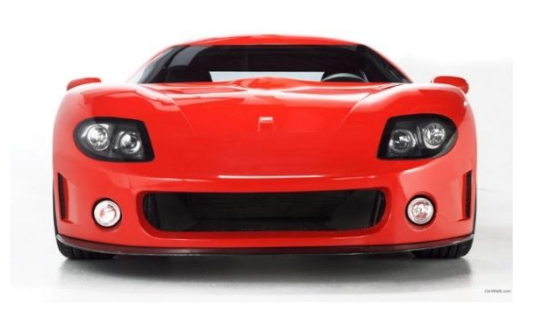

## **Imagen final:**

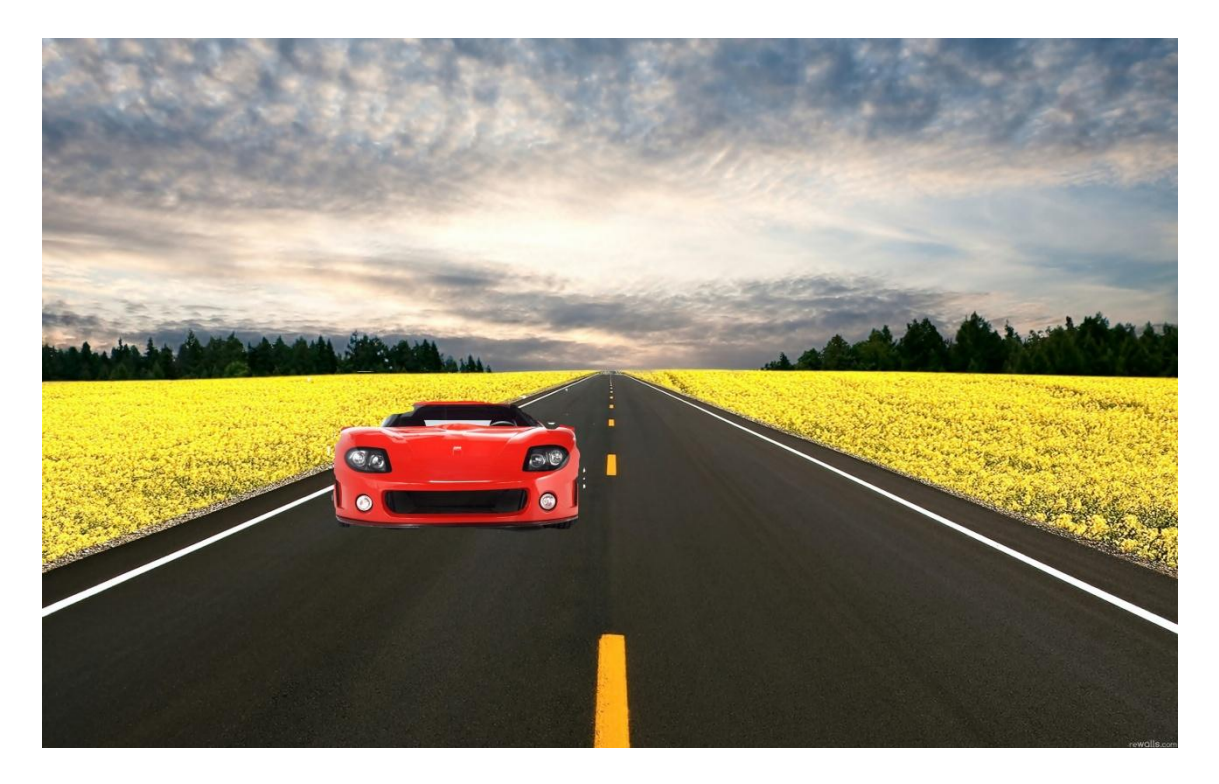

- 1. Abre la imagen de fondo.
- 2. Abre el coche y ponle el fondo transparente.
- 3. Crea una nueva capa, llámala coche. Inserta el coche con fondo transparente y escálalo hasta que quede como en la imagen final.
- 4. Puedes agregar otras imágenes en otras capas: un árbol, un perro, etc…